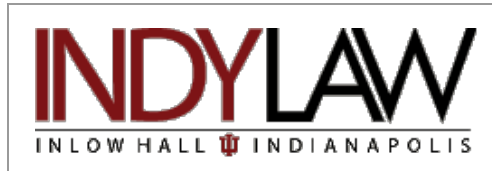

<span id="page-0-0"></span>**In This Issue:**

**Fall 2008, Vol. 5, Issue No. 1**

**[Welcome](#page-0-0)**

**[Tips on Using the Library](#page-0-1)**

**[Fall Hours in the Library](#page-1-0)**

**[Spotlight On The CCH Business Internet](#page-1-1) [Library](#page-1-1)**

**[New Seating in the Law Library](#page-1-2)**

**[The Making of Modern Law](#page-2-0)**

**[Did You Know - Hornbooks and](#page-3-0) [Nutshells for First Year Law Students](#page-3-0)**

**[Librarian and Staff News](#page-4-0)** 

*"The law is the witness and external deposit of our moral life. Its history is the history of the moral development of the race."*

<span id="page-0-1"></span>*Oliver Wendell Holmes, Path of the Law, 10 Harvard Law Review 457, 466 (1897).*

# **News and Views**

## **Ruth Lilly Law Library Newsletter**

## **Welcome**

Welcome to the Ruth Lilly Law Library. We hope you will find the Library to be a comfortable setting for legal research and study. All staff members work very hard to provide you with excellent library support and services. We want to make your law school experience as rewarding as possible and are always happy to help you with your legal research needs and to provide assistance in accessing and using materials and information. When you are learning how to conduct legal research, we expect to see you at the Reference Desk often. Please remember that librarians don't think there is any such thing as a stupid question, unless it is the question you didn't ask.

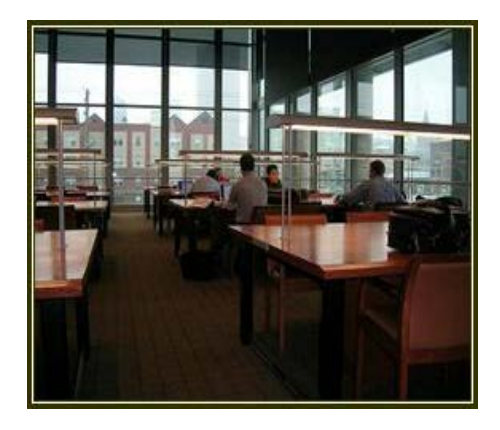

For detailed information about hours, policies, location of materials, electronic database services, etc., please see the Law Library web page at<http://indylaw.indiana.edu/library/library.htm>. Please note that in response to student requests we are now opening at 10 a.m. on Sunday instead of a noon.

To help us better meet your needs, we encourage your comments and suggestions. If you have any problems with Library services or have suggestions for improvement, I am always happy to speak with you either in my office in the library, by phone at 274-3411, or via e-mail at [juanspac@iupui.edu.](mailto:juanspac@iupui.edu)

The Library staff has been very busy this summer preparing the Library for your use, and we encourage you to utilize our resources and our services. We wish you a happy and successful year.

*Judith Anspach* 

# **Tips on Using the Library**

#### **Building Access After 9:00pm:**

To ensure safety for all law students, faculty and staff during the evening, no one may enter the Law School building without a JagTag after 9 p.m. Public patrons entering before 9 p.m. may use the library until closing. Persons entering Inlow Hall during evening hours—beginning at 6:30 p.m.—or on weekends should use the New York Street entrance and must either display their JagTag or sign in and show photo identification at the reception desk.

### **Not sure where to find what you need?**

Take a virtual tour of the law library: <http://indylaw.indiana.edu/library/tour/floor1.htm>

## **Copiers & Printing:**

Library copiers do not take cash. Add value to

your IUPUI JagTag or purchase a copycard for \$1.00 and add value to it at the JagTag Station inside the Reserve Area, near the Circulation Desk. The Copiers are located on the First and Second Floors

of the library, near the elevators. General printing is available for a fee from law school printers in the computer labs. Printing on Lexis and Westlaw printers is free.

## <span id="page-1-0"></span>**Library Hours - Fall 2008**

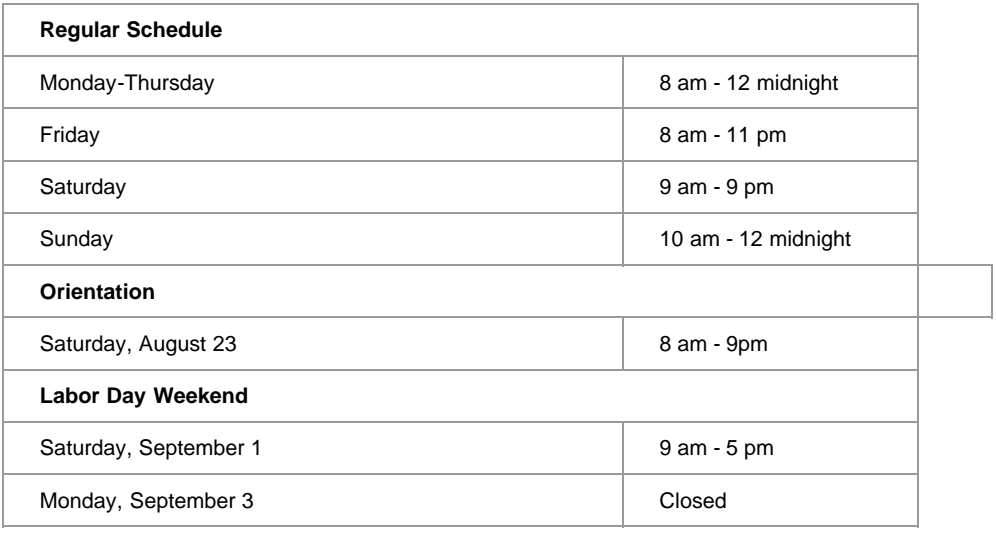

# <span id="page-1-1"></span>**Spotlight On The CCH Business Internet Library**

The Law Library recently added new titles to its CCH Business Internet Library. This is a full-text search service that provides access to both primary and secondary material arranged into the following topical libraries:

- Antitrust and Trade Regulation
- Banking
- Commodities and Derivatives
- Corporate Governance
- Exchanges and SROs
- Federal Energy Guidelines
- Government Contracts
- Insurance Coverage Litigation
- Intellectual Property and Computer & Internet Law
- International Business (Global Securities)
- Investment Management
- Mergers and Acquisitions
- Products Liability and Safety
- Securities
- Transportation Law

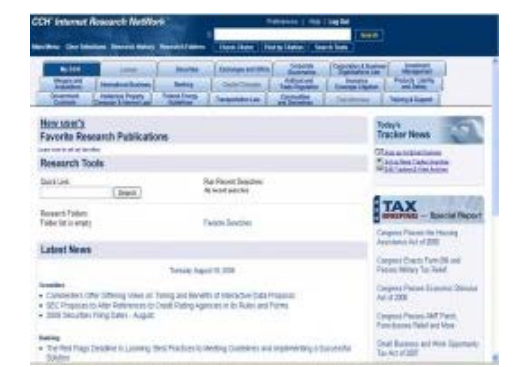

These libraries appear as tabs once you access the [CCH Business Internet Library](http://business.cch.com/ipnetwork). You can access these titles through the Law Library's webpage under **Electronic Research**.

## <span id="page-1-2"></span>**New Seating in the Law Library**

The next time you're in the law library, be sure to check out the new seating arrangements.

The largest installation is on the first floor, behind the federal courts materials (near the microform reader/printer). We created study space for 16 additional library users in this area, including a 4-person study carrel and several new tables. This area is a popular study space, since it's off the "beaten path" and a bit more secluded.

An additional study desk in the Reserve Area was placed adjacent to the form books collection. This setting affords more efficient use of the space previously occupied by additional library catalog computers. This new space will broaden the availability of seating for users of our reserve materials, as well as creating a more user-friendly study environment.

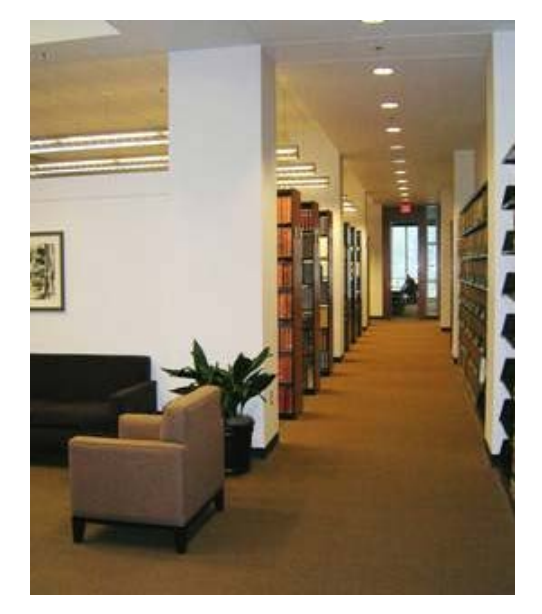

We provided more "soft seating" options in the

Reserve Area, directly behind the magazine rack. Two alcoves in this area now have comfortably upholstered chairs, as well as some new artwork and tables for individual users' enjoyment. Another study table was set up in the alcove beside the Reserve Area copier room. This space will provide useful access to the Indiana reserve materials, especially the Indiana Continuing Legal Education Forum resources.

In addition to the first floor installations, there is an extra study carrel to the third floor study area, overlooking the Reading Room. All of these seating areas have been redesigned to maximize useable space and to provide students and faculty with more options for study and reading.

As always, if there are other ways that the law library can better accommodate your study and research, we are open to your ideas and comments. The library director, Judith Anspach, is always happy to speak with you either in her office in the library, by phone at 274-3411, or via e-mail at [juanspac@iupui.edu.](mailto:juanspac@iupui.edu)

## <span id="page-2-0"></span>**The Making of Modern Law**

The Ruth Lilly Law Library announces a new electronic subscription, the *Making of Modern Law* (MOML), which is a reference source for historical and contemporary legal studies. MOML includes literature from famous legal commentators of the nineteenth and early twentieth centuries, such as Blackstone, Chitty, Bentham, Austin, Maine, Kent, Story, and Holmes. Law professors and students can quickly trace the evolution of modern law in Britain and the United States during these periods using this new digital tool. MOML covers all aspects of American and British law and legal history.

The MOML features a searchable database of more than 10 million digital facsimiles of pages from 22,000 Anglo-American legal works including casebooks, local practice manuals, form books, pamphlets, letters, and speeches between 1800 and 1926. Unlike trial transcripts or a collection of laws, MOML Treatises are secondary source materials that analyze and examine the law, usually a specific law or subject area. Many legal treatises were published in the nineteenth century, covering every aspect of law. But the number of copies printed and circulated was limited, and the numbers retained by libraries was small. The main body of these materials is no longer available in reprints. As a result, very few libraries contain significant holdings of these materials until now. MOML provides researchers with an interdisciplinary context to the study of law. The collection is of interest to faculty and students interested in domestic and international law, legal history, business and economics, politics and government, national defense, criminology, religion, education, labor and social welfare and military justice. With full-text search capabilities, researchers can now conduct efficient searches and comparative research in every area of law.

An easy-to-use interface allows quick access to the legal information. Researchers can search millions of pages of text and thousands of works with the interface. They can use a subject search or a keyword search to access information that users once had to comb through books and microfiche scattered throughout many libraries.Also, the

researcher can use a subject search analysis to find information because MOML information is divided into 99 distinct subjects.

Searches may also be limited to a few legal topics, ranging from Accounting to Unincorporated Associations.Scholars can search by keyword, full-text, author, title, date,

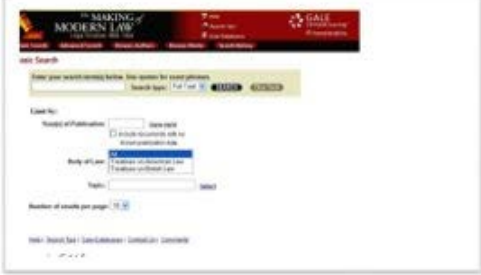

subject, source library and more. Search results are presented, and from this list, users have the ability to link to more detailed records and to the digital facsimile of the book pages themselves.

# <span id="page-3-0"></span>**Did You Know - Hornbooks and Nutshells for First Year Law Students**

Hornbooks and nutshells can be useful supplements to your course textbooks.

- **Hornbooks** are subject specific legal texts generally written by professors for students. They provide explanation and clarification of an area of law and reference the leading cases for that area. There are sometimes hornbooks that are keyed to a particular casebook.
- **Nutshells** are concise paperback volumes written for law students that give an overview of an area of law. Nutshells do not give detailed explanation or case references.

## **Locating Hornbooks and Nutshells:**

To find nutshells and hornbooks, try searching *IUCat using the keywords nutshell or hornbook* and your subject.

*Example:* nutshell and torts

## **List of Selected Hornbooks and Nutshells on Reserve:**

**General** 

- Lloyd Bonfield, *American Law and the American Legal System in a Nutshell* (2006) Reserve KF 386 B592006
- Ann M. Burkhart & Robert A. Stein, *How to Study Law and Take Law Exams in a Nutshell* (2008) Reserve KF 283 B87 2008
- Kenny F. Hegland, *Introduction to the Study and Practice of Law in a Nutshell* (4th ed. 2003). Reserve KF 273 H4 2003

#### Civil Procedure

- Fleming James, *Civil Procedure* (2001) Reserve KF 8840 J3 2001
- Jack H. Friedenthal et. al., *Civil Procedure* (4th ed. 2005) Reserve KF 8840 F72
- Mary Kay Kane, *Civil Procedure in a Nutshell* (6th ed. 2007) Reserve KF 8841 K36 2007

Contracts and Sales

- Joseph M. Perillo, *Calamari and Perillo on Contracts* (5th ed. 2003) Reserve KF 801 P47 2003
- Claude D. Rohwer and Anthony M. Skroki, *Contracts in a Nutshell* (6th ed. 2006) Reserve KF 801 Z9 R62 2006
- William M. Tabb and Elaine W. Shoben, *Remedies in a Nutshell* (2005) Reserve KF 9010 Z9J33 2005

#### Constitutional Law

- Jerome A. Barron and C. Thomas Dienes, *Constitutional Law in a Nutshell* (6th ed. 2005) Reserve KF 4550 Z9 B35 2005
- Erwin Chemerinsky, *Constitutional Law: Principles and Policies* (1997) Reserve KF 4550 C427 1997
- John E. Nowak and Ronald D. Rotunda, *Constitutional Law* (7th ed. 2004) Reserve KF 4550 N6 2004

#### Criminal Law

- Wayne R. LaFave, *Criminal Law* (4th ed. 2003) Reserve KF 9219 L38 2003
- Arnold H. Loewy, *Criminal Law in a Nutshell* (4th ed. 2003) Reserve KF 9219.3 L63 2003

#### Legal Analysis, Research and Communication

- Morris L. Cohen and Kent C. Olson, *Legal Research in a Nutshell* (9th ed. 2007) Reserve KF 240 C54 2007
- Lynn Bahrych and Marjorie Dick Rombauer, *Legal Writing in a Nutshell* (3d ed. 2003) Reserve KF 250 .S68 2003
- Larry Tepply, *Legal Writing Citation in a Nutshell* (2008) Reserve KF 245 .T47 2008

#### Property

- Roger Bernhardt and Ann M. Burkhart, *Real Property in a Nutshell* (5th ed. 2005) Reserve KF 570 .Z9 B47 2005
- Cornelius J. Moynihan, *Introduction to the Law of Real Property* (4th ed. 2005) Reserve KF 570 M6 2005
- William B. Stoebuck et al., *The Law of Property* (3d ed. 2000) Reserve KF 570 C86 2000

Torts

- Dan B. Dobbs, *The Law of Torts* (2000) Reserve KF 1250 D59 2000
- Edward J. Kionka, *Torts in a Nutshell* (4th ed. 2005) Reserve KF 1250 Z9 K53 2005
- Marshall S. Shapo. *Basic Principles of Tort Law* (1999) Reserve KF 1250 S46 1999

## <span id="page-4-0"></span>**Librarian and Staff News**

Several of the law librarians on the Ruth Lilly Law Library staff have made significant contributions to the profession or attended conferences during 2008.Below is a summary of contributions made by several of them, or attendance at meetings:

**Judith Ford Anspach, Professor of Law and Director,** attended the 2008 AALS Workshop for Law Librarians in June in Cleveland, Ohio.

**Susan Boland, Head of Information Services,** attended the 2008 AALS Workshop for Law Librarians in June in Cleveland, Ohio. She also gave a presentation at the American Association of Law Libraries' Annual Meeting in Portland, Oregon, in July. The name of the session was "Life on a Stick: Traveling Light with Portable Software Applications." She had also previously given this presentation at the Chicago Association of Law Libraries' Institute Day in Chicago on April 2. She wrote a newsletter column entitled "TechBuzz: Portable Applications," for the Chicago Association of Law Libraries' summer 2008 Bulletin, as well as an article for the Computing Services Special Interest Section of the American Association of Law Libraries' Blog called "CONNECTING: Technology Tips for Getting Things Done." She is serving as a facilitator for the Computing Services Special Interest Section of the American Association of Law Libraries' Web 2.0 Challenge.

**Debra Denslaw, Reference Librarian and Circulation Supervisor**, is currently vice-chair of the Indiana Library Federation's Interlibrary Loan & Circulation Division, as well as chair of the Indiana University Library Faculty Council's Faculty Standards Committee. In November, she will also be presenting a program at the Annual Meeting of the Indiana Library Federation entitled "An Interdisciplinary Approach: Finding and Using Law Resources."

**Kiyoshi Otsu, Automated Services and Media Librarian,** attended the Center for Computer-Assisted Legal Instruction (CALI) Conference for Law School Computing, June 18-21, at the University of Maryland School of Law in Baltimore.

**Chris Long, Catalog Librarian,** attended the BIBCO Operations Committee meeting at the Library of Congress in early May as part of the Law Library's participation in national cooperative cataloging programs. He also attended the Annual Meeting of the American Association of Law Libraries in July, where he learned about imminent changes coming to library metadata creation. He will have an article published this fall in Library Administration & Management called "Bridging the Gap in Digital Library Education: How Librarians Who Were Not Born Digital Are Keeping Up."

**Steve Miller, Reference Librarian**, wrote two articles, "PreCYdent: a New Search Engine Enters the Legal Research World," in the ALL-SIS Newsletter (27(3):14-20, summer 2008), and "Program Review: Instructional Technology in Teaching Legal Research: Tricks of the Trade in the Real and Virtual Classroom, also in the ALL-SIS Newsletter (27(1):4-10, fall 2007). He also attended the Center for Computer-Assisted Legal Instruction (CALI) Conference for Law School Computing, June 18-21, at the University of Maryland School of Law in Baltimore.

**Miriam Murphy,** Associate Director, attended the 2008 AALS Workshop for Law Librarians in June in Cleveland, Ohio.

> **Ruth Lilly Law Library Lawrence W. Inlow Hall 530 West New York Street Indianapolis, Indiana 46202-3325** Reference Desk - **(317) 274-4026**  Circulation Desk **- (317) 274-4028**

**Hours are posted on the website and in the library.**

Library hours -<http://indylaw.indiana.edu/library/hours.htm> Reference hours -<http://indylaw.indiana.edu/library/libservices.htm#RefHours>